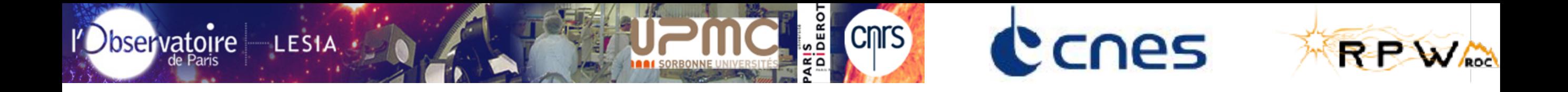

# **Operations planning concept overview**

*X.Bonnin*

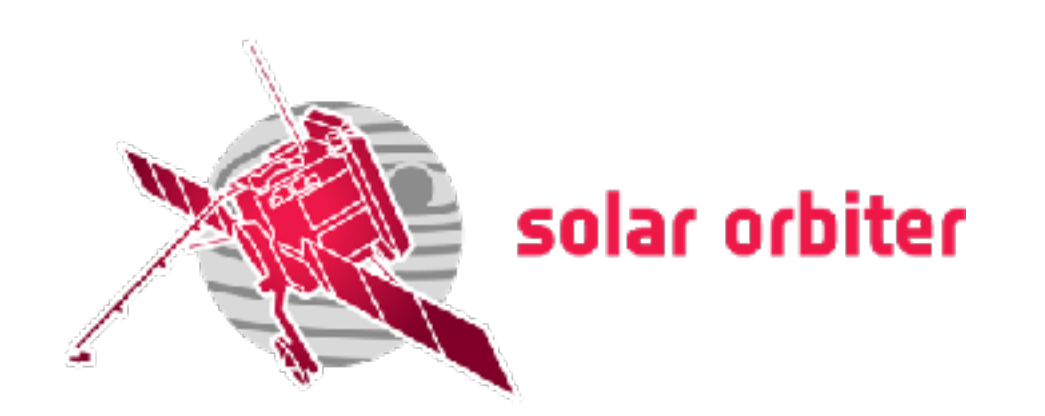

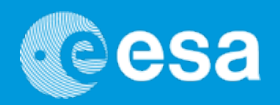

### Science Activity Plan

**Science Activity Plan (SAP)**

The Science Activity Plan (SAP) describes in a structured way all scientific activities to be carried out by the instruments throughout the cruise and nominal phases in order to fulfill the Science Requirements of the mission.

> Top-level science objectives Detailed science objectives Specific Science Activities Science Orbits

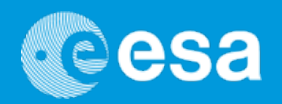

### Science **Plan (SAP)** Science Operations Planning Cycles

### *• Mission-level Planning*

- *• Science Working Team (SWT) defines top-level science activities for the entire mission (Science Activity Plan, SAP), as well as detailed science goals for each orbit.*
- *• Long-Term Planning (LTP)*
	- *• Covers 6 months, planned* ≥ *6 months before execution (~ 1 orbit; fixes ground stations allocation)*
	- *• Given input from SWT, the Science Operations Working Group (SOWG) defines a coherent mission-level observing plan for a given orbit. They will be assisted by the SOC, which will provide detailed information on the resources available.*
- *• Medium-Term Planning (MTP)*
	- *• Covers 6 months, fixed 4 weeks before execution (defines top-level science operations per orbit: fixes S/C resources, instrument modes, default pointing)*
- *• Short-Term Planning (STP)*
	- *• Covers 1 week, planned ~1 week before execution (generates detailed schedules of commands for S/C and payload; last opportunity to modify instrument ops. modes)*
- *• Very-Short-Term Planning (VSTP)*
	- *• For subset of remote-sensing windows only: update S/C fine pointing to track features on solar disk*
	- *• Opportunity for fine-pointing updates: once per 24h, time between pointing definition and execution* ≤ *3 days*

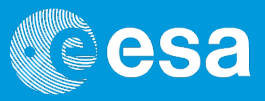

### How to build a SAP

**Mission timeline vs SAP**

#### How to build a mission-long SAP?

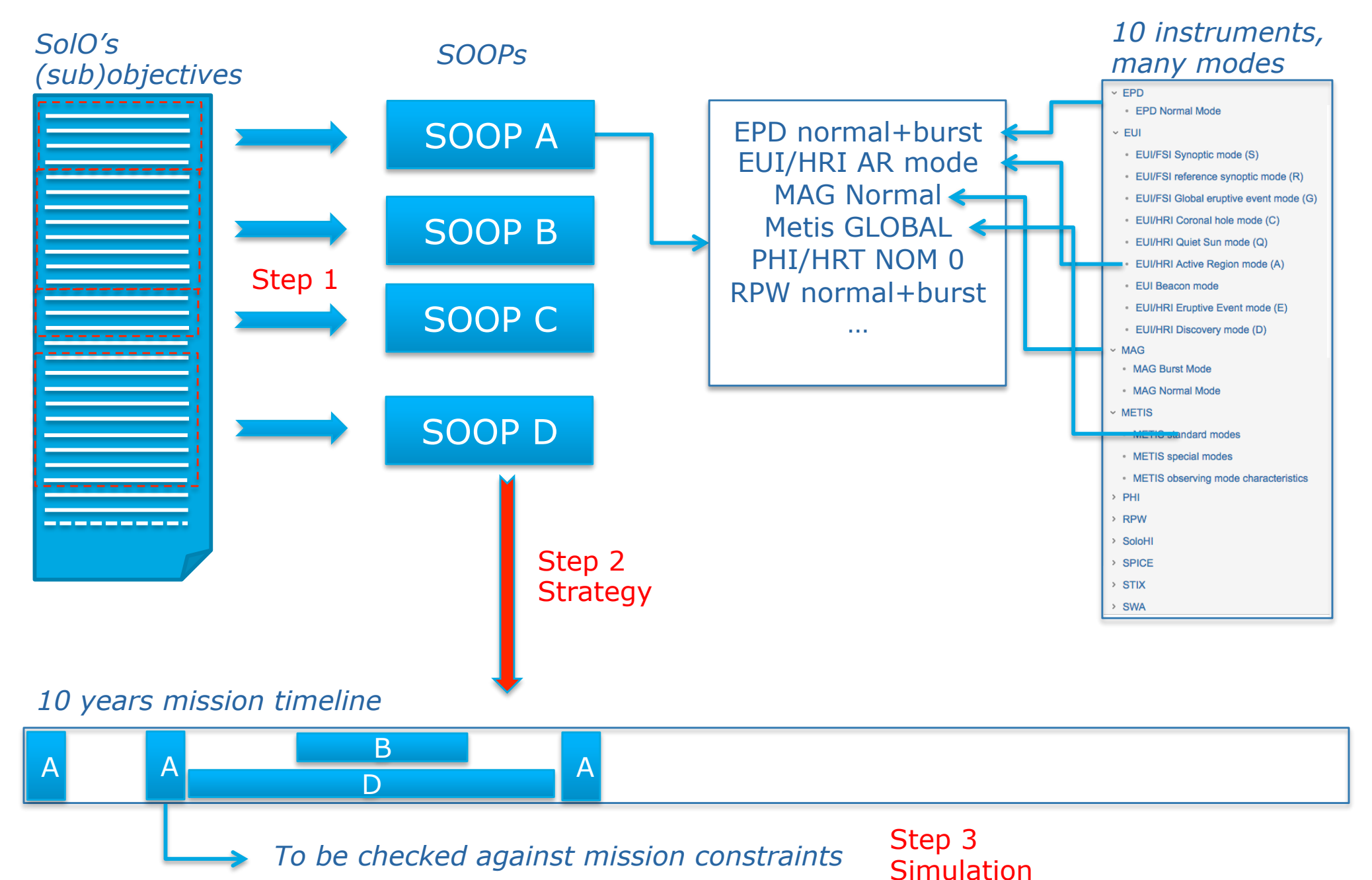

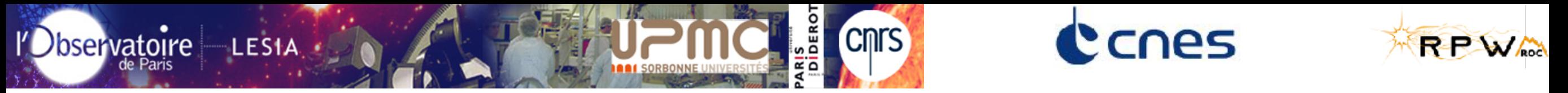

# **Operations inputs/outputs**

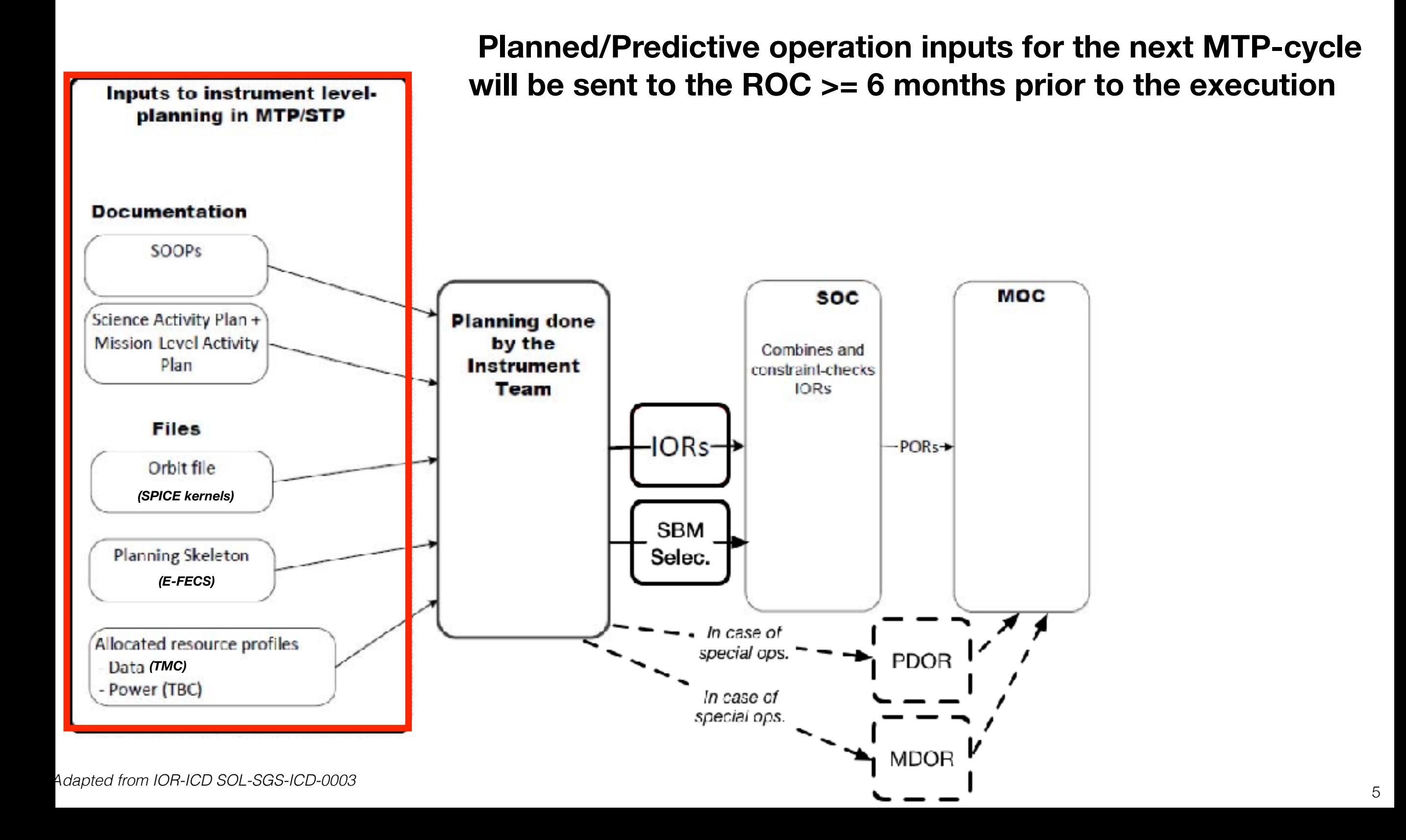

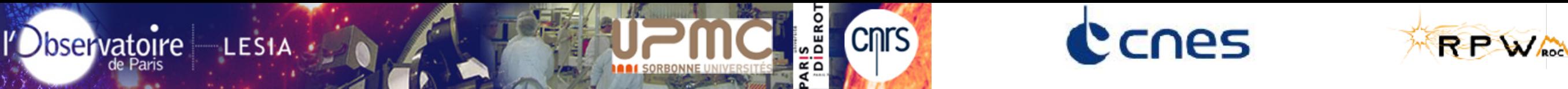

Inputs to instrument levelplanning in MTP/STP

# **Operations inputs/outputs**

**ROC will produce** *Instrument Operations Requests* **(IOR), containing the list of TC sequences\* to run on-board for the MTP-cycle (can be refined at STP-cycle level)** 

**SOC verifies and merges IOR for the 10 IT and send a Payload Operations Request (POR) to the MOC** 

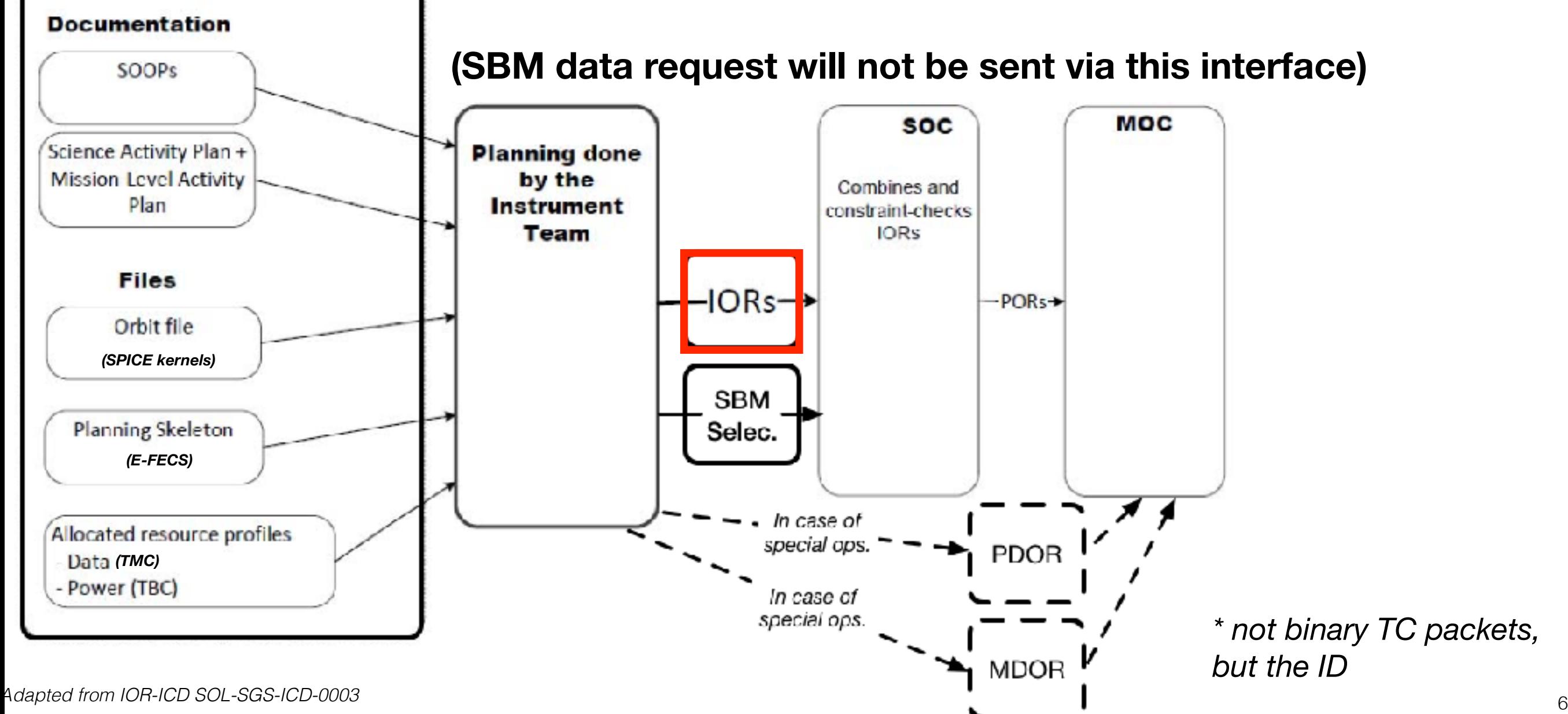

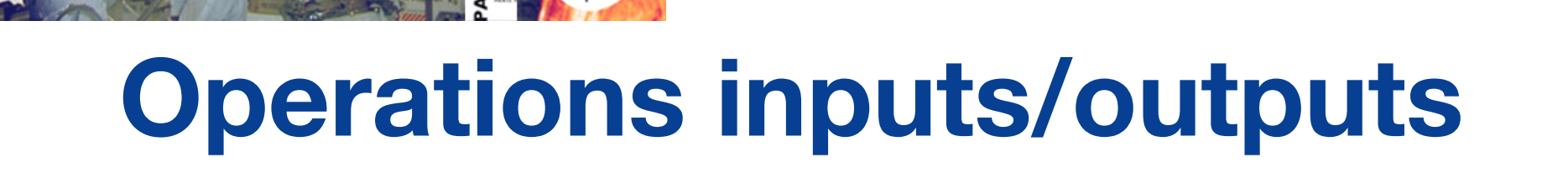

Canes

IS<br>IDEROT

l'Observatoire

**LESIA** 

**CNTS** 

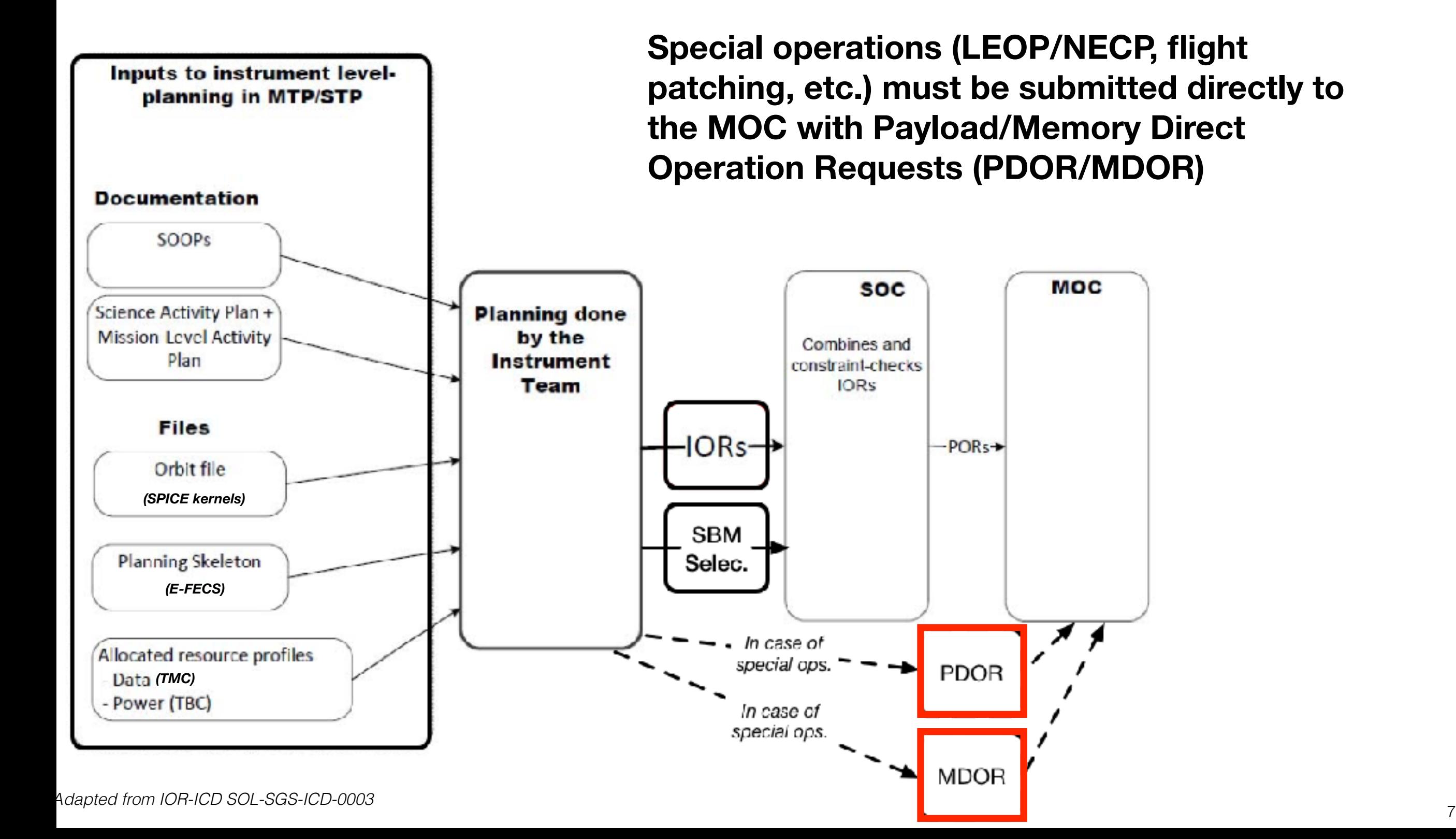

RPWA

### **Telement of the correlations Downlink & Storage limitations**

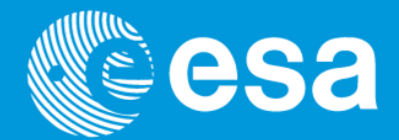

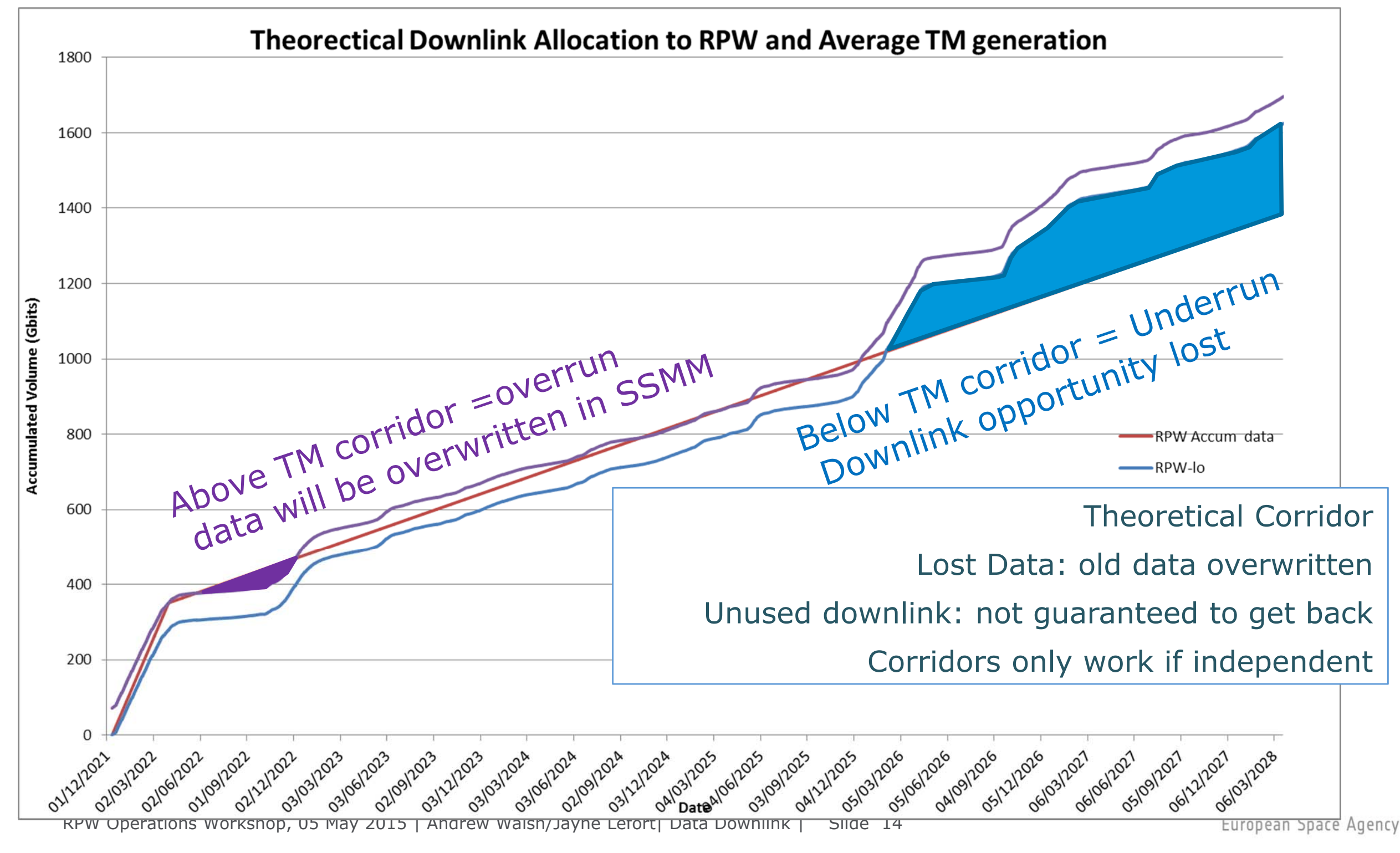

ESA UNCLASSIFIED – For Official Use

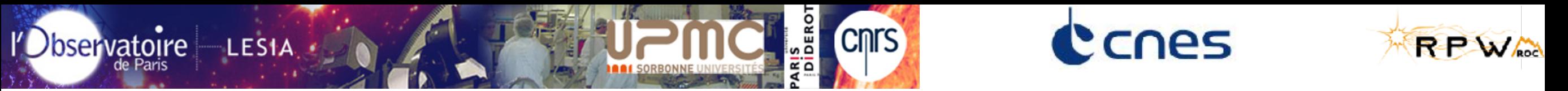

## **Operation timeline example**

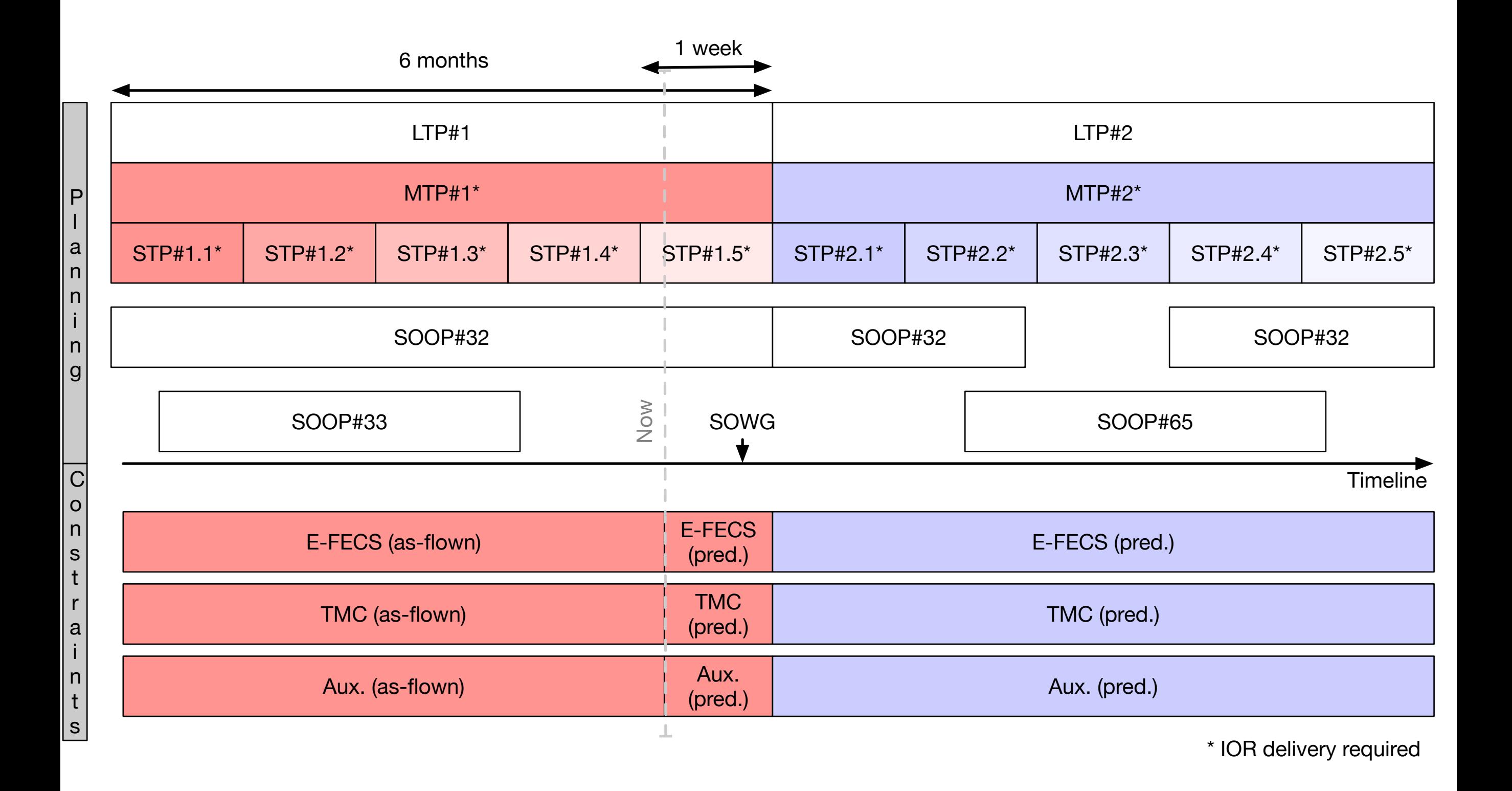

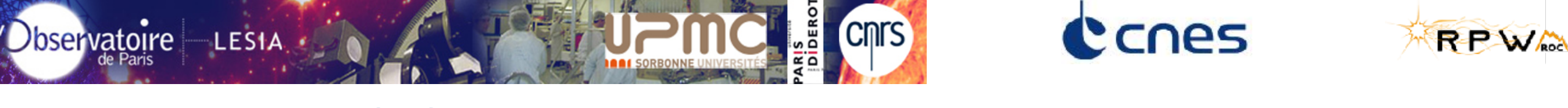

## **ROC MTP-cycle operations planning nominal use case**

- **>= -6 m**: Discuss MTP operations at LTP level (SWT, SOWG)
- ~ -6 m: Retrieve and display the operations inputs sent by the SOC
- **-6/-4 m**: Prepare the MTP-cycle timeline in terms of RPW

operations (according to the science and operations

constraints defined at mission level)

**-4 m**: Generate and submit to the final MTP-cycle IOR containing the list of TC sequences

**0+6m**: Control execution and refine operations at STP level

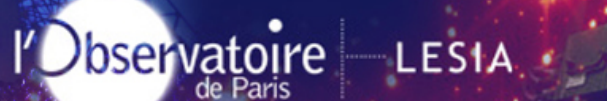

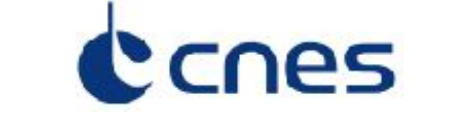

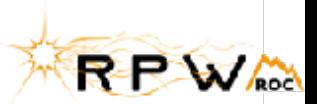

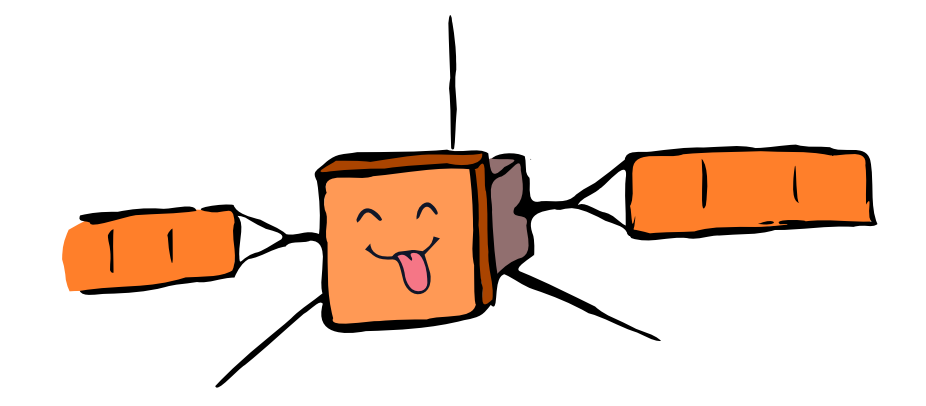

# To be continued...

**IRIS<br>DIDEROT** 

**Cnrs** 

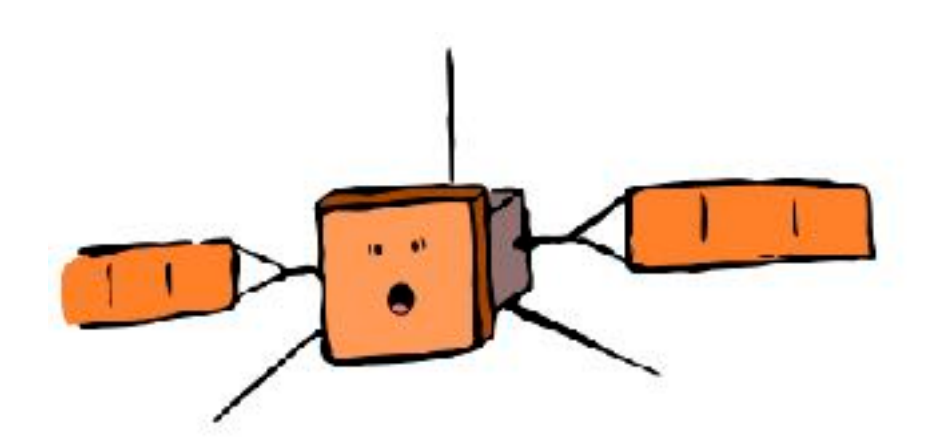

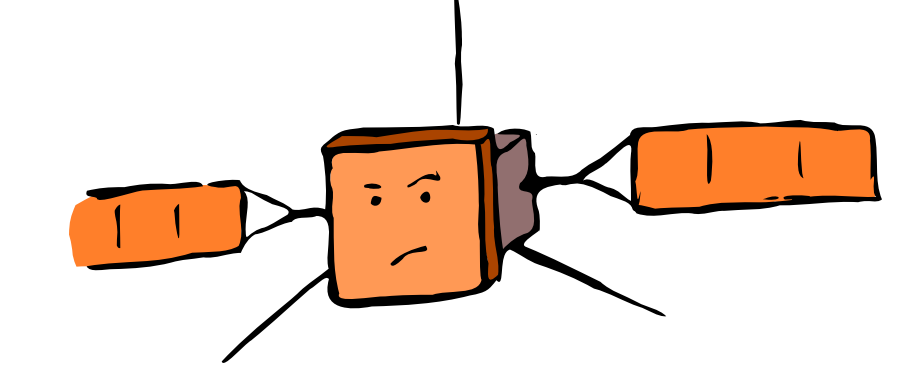

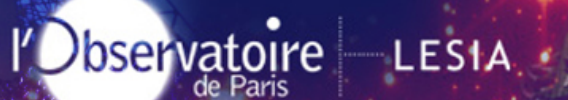

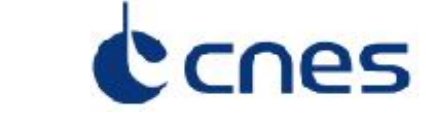

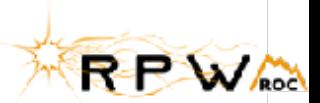

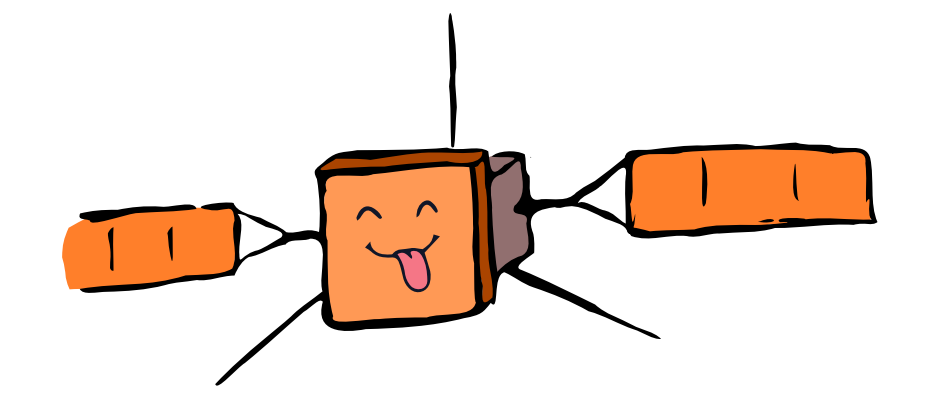

# Extra slide

**ARIS**<br>|DIDEROT

**Cnrs** 

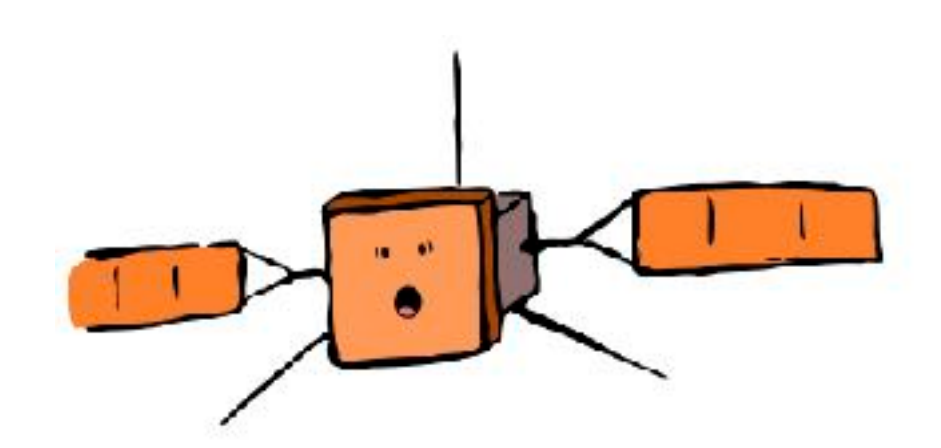

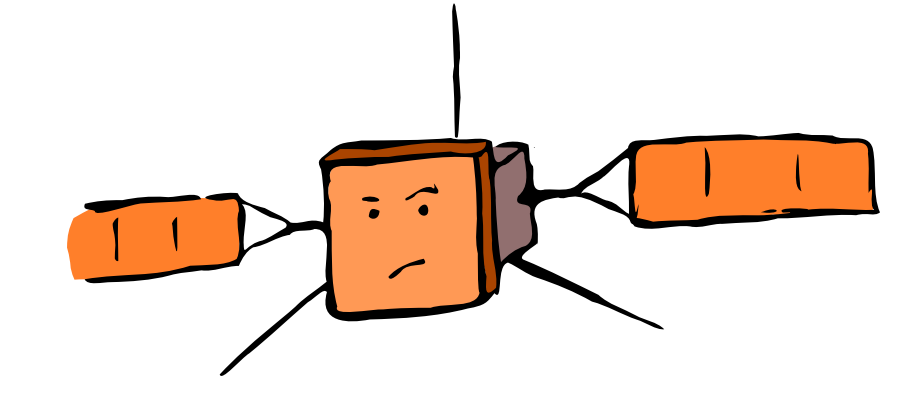

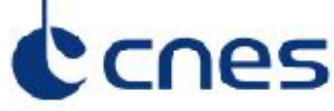

**Cnrs** 

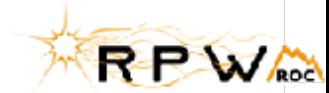

# **IOR format**

• IOR is XML file containing the list of TC sequences with the time of execution (UTC)

l'Observatoire LESIA

- TC sequences are defined in the flight procedures to be delivered to MOC
- Validated procedure added into the Flight Operation Plan (FOP)

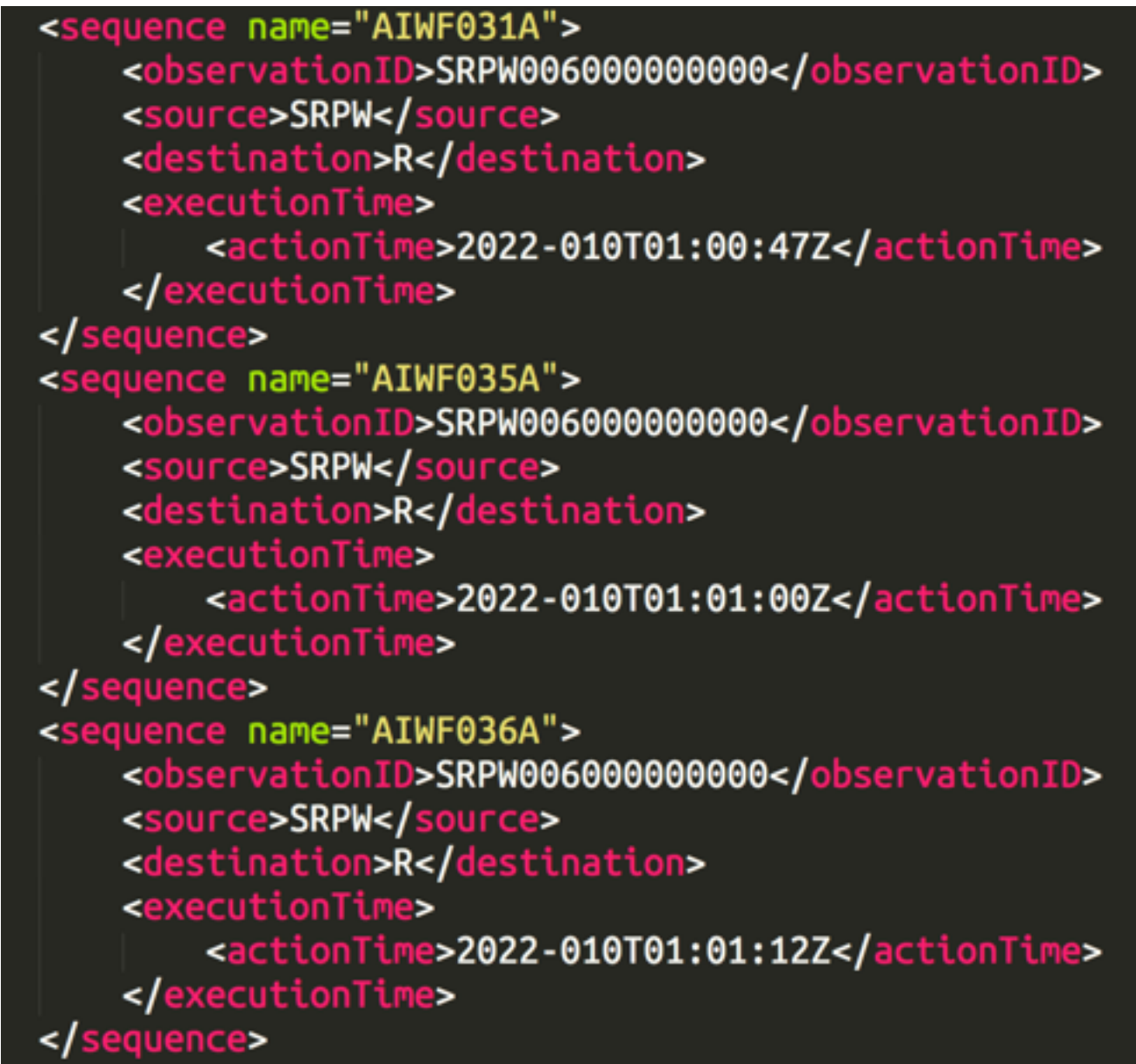

#### **Example of XML IOR (IOR\_S\_M03S02F01\_IW\_V1\_1.SOL)**

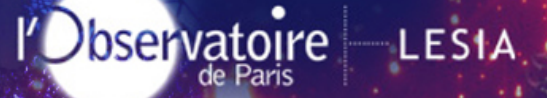

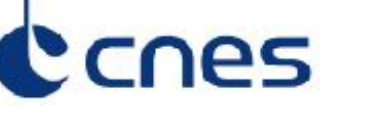

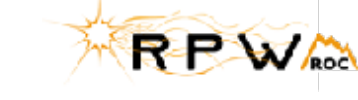

*(retour slide 46)*

### **Procédures (contenant les séquences de TC)** The generic structure in  $\mathcal{L}_{\mathcal{A}}$  and  $\mathcal{L}_{\mathcal{A}}$  has the following hierarchy  $\mathcal{L}_{\mathcal{A}}$  and  $\mathcal{L}_{\mathcal{A}}$

One file

One Procedure N Sequences

N Steps

#### N Statements

 $\frac{15}{10}$  EROT

**Cnrs** 

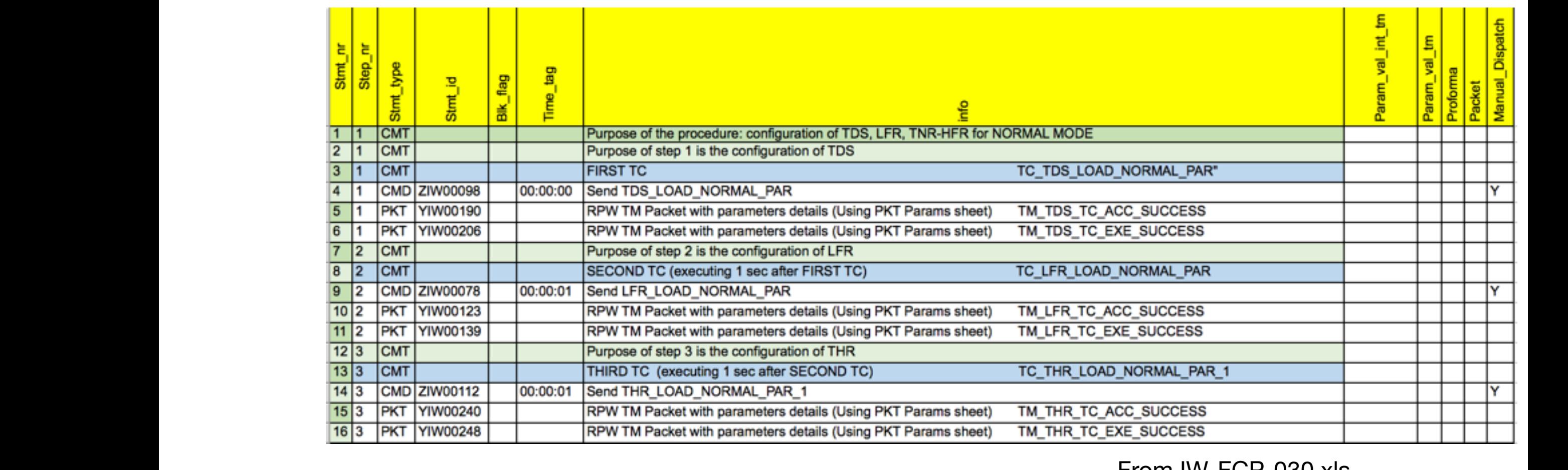

#### $2017/11/28$  EDKP ROC  $14$ From IW-FCP-030.xls